# Open Annotation Data Model

*A Practical Overview for IIIF & Mirador*

Michael Appleby

Yale Center for British Art

SWIB17

# Goals

- Review the Open Annotation Data Model <http://www.openannotation.org/spec/core/>
- Focus on the core elements that are used in IIIF and Mirador
- Reference elements not supported in current IIIF clients
- Show the IIIF JSON-LD serialization that we'll be using in the hands-on examples

#### What's an Annotation?

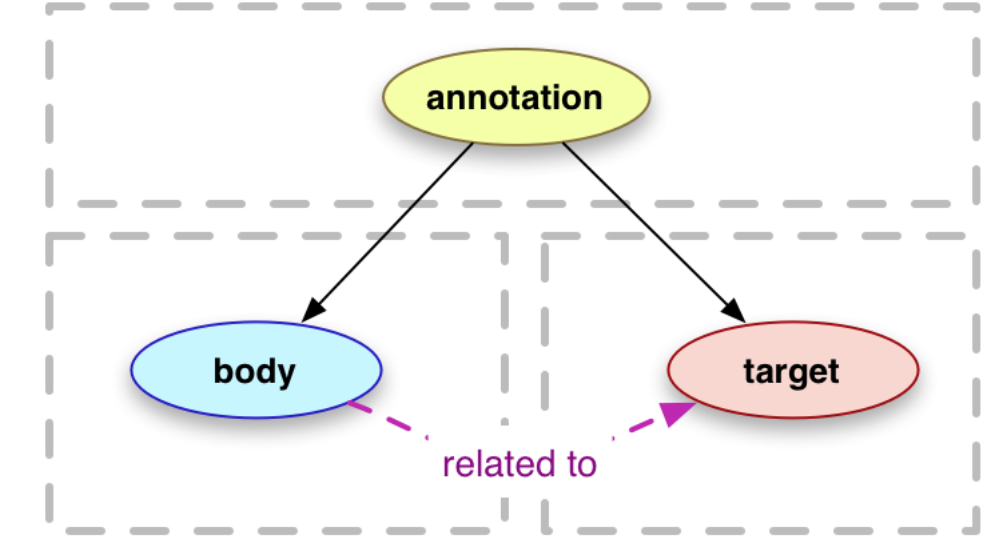

An annotation is considered to be a set of connected resources, typically including a body and target, and conveys that the body is related to the target. The exact nature of this relationship changes according to the intention of the annotation, but most frequently conveys that the body is somehow "about" the target.

#### oa:Annotation

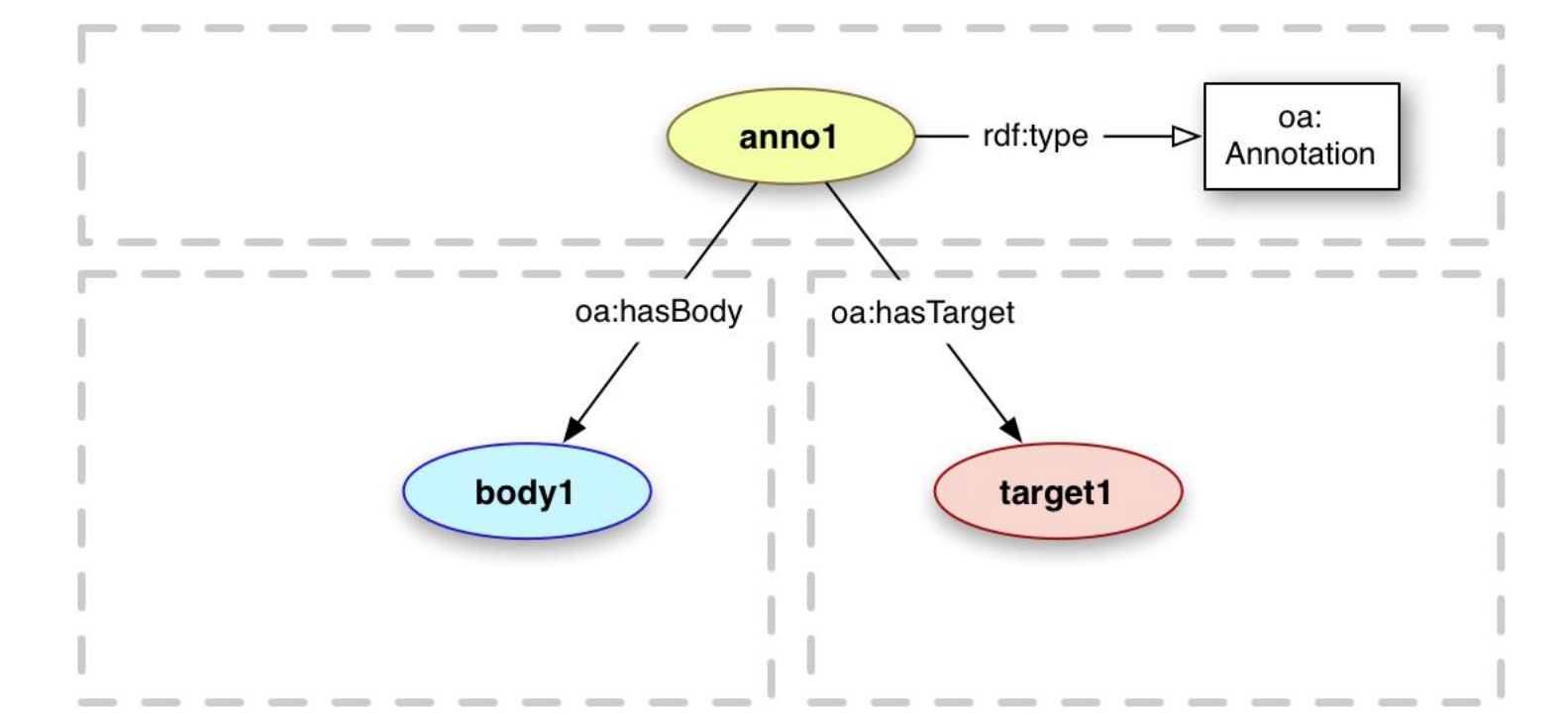

<anno1> a oa:Annotation ; oa:hasBody <br/> <br/>body1> ; oa:hasTarget <target1> .

# Typing the Body and the Target

In order for the client to have some idea of what to do with the resource, it's helpful to have some type information. So:

- There SHOULD be 1 or more content-based classes associated with the Body and the Target resources
- The Dublin Core Types vocabulary is RECOMMENDED

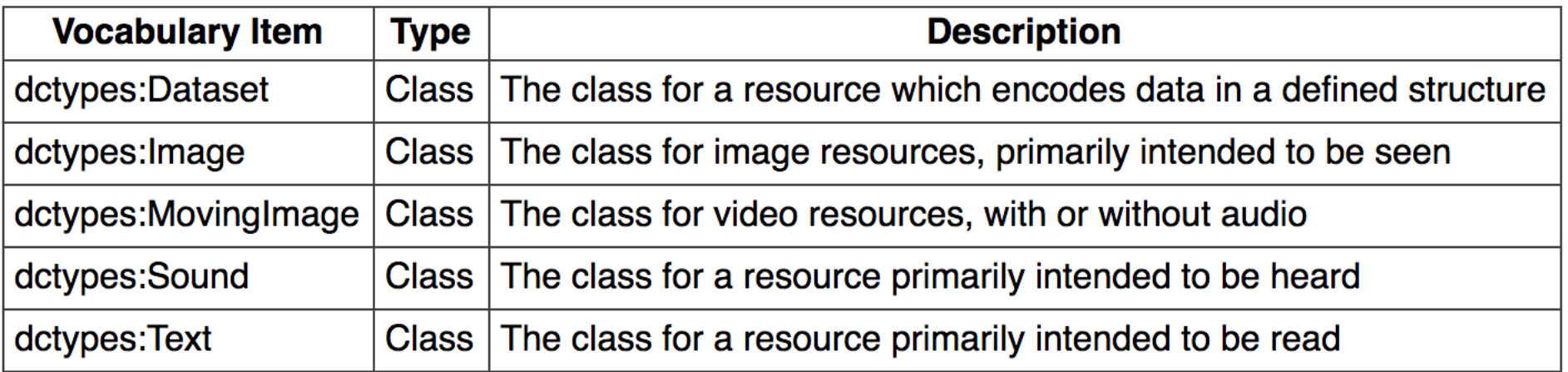

#### Text Annotation

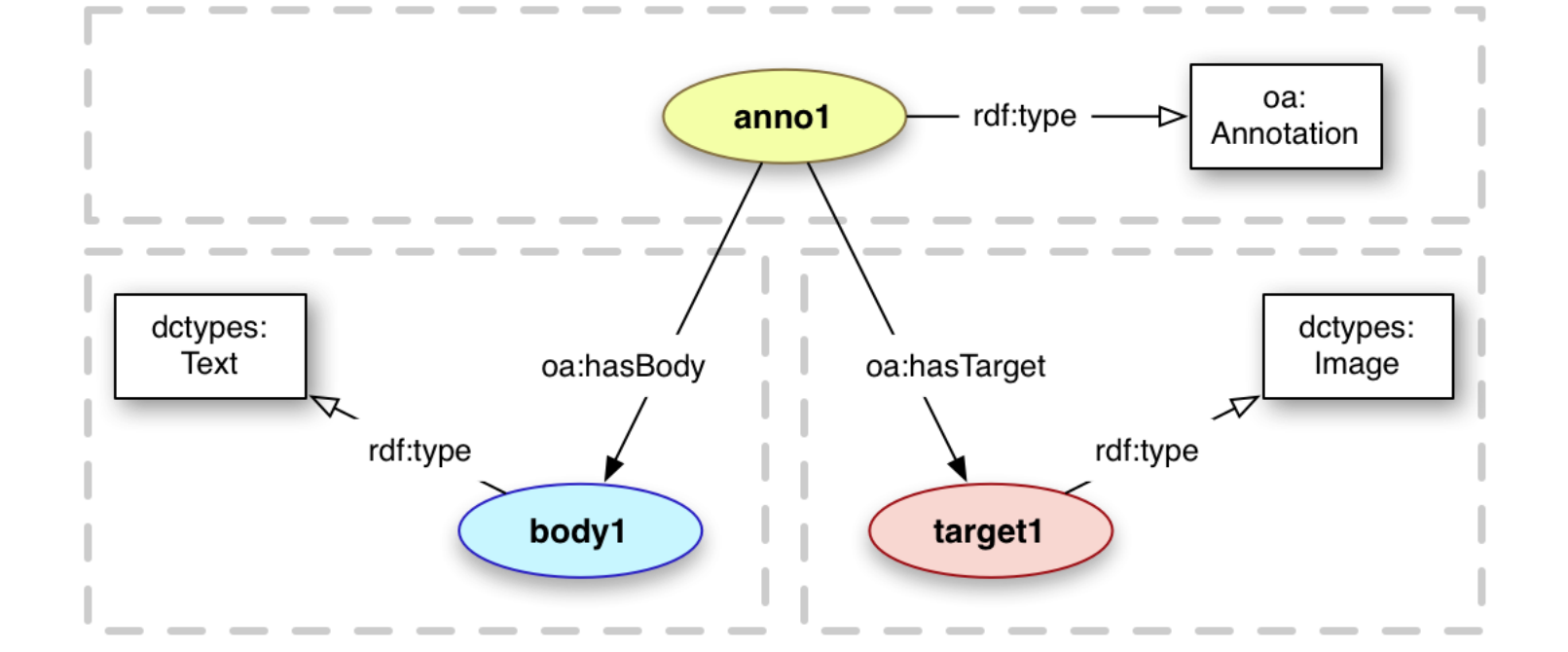

<anno1> a oa:Annotation ; oa:hasBody <br/>body1> ; oa:hasTarget <target1> .

<body1> a dctypes:Text . <target1> a dctypes:Image .

# Embedded Textual Bodies

Mirador (and other IIIF clients) will expect textual content to be embedded in the annotation. They will not dereference the Body's URI to obtain the text. To embed a textual body:

- Body type is cnt: ContentAsText
- Provide an appropriate dc:format (e.g., text/plain or text/html)
- Provide the textual body using the cnt: chars property
- Additional properties may be used to describe the Body text (e.g., dc:language)

# Example: Inline Body

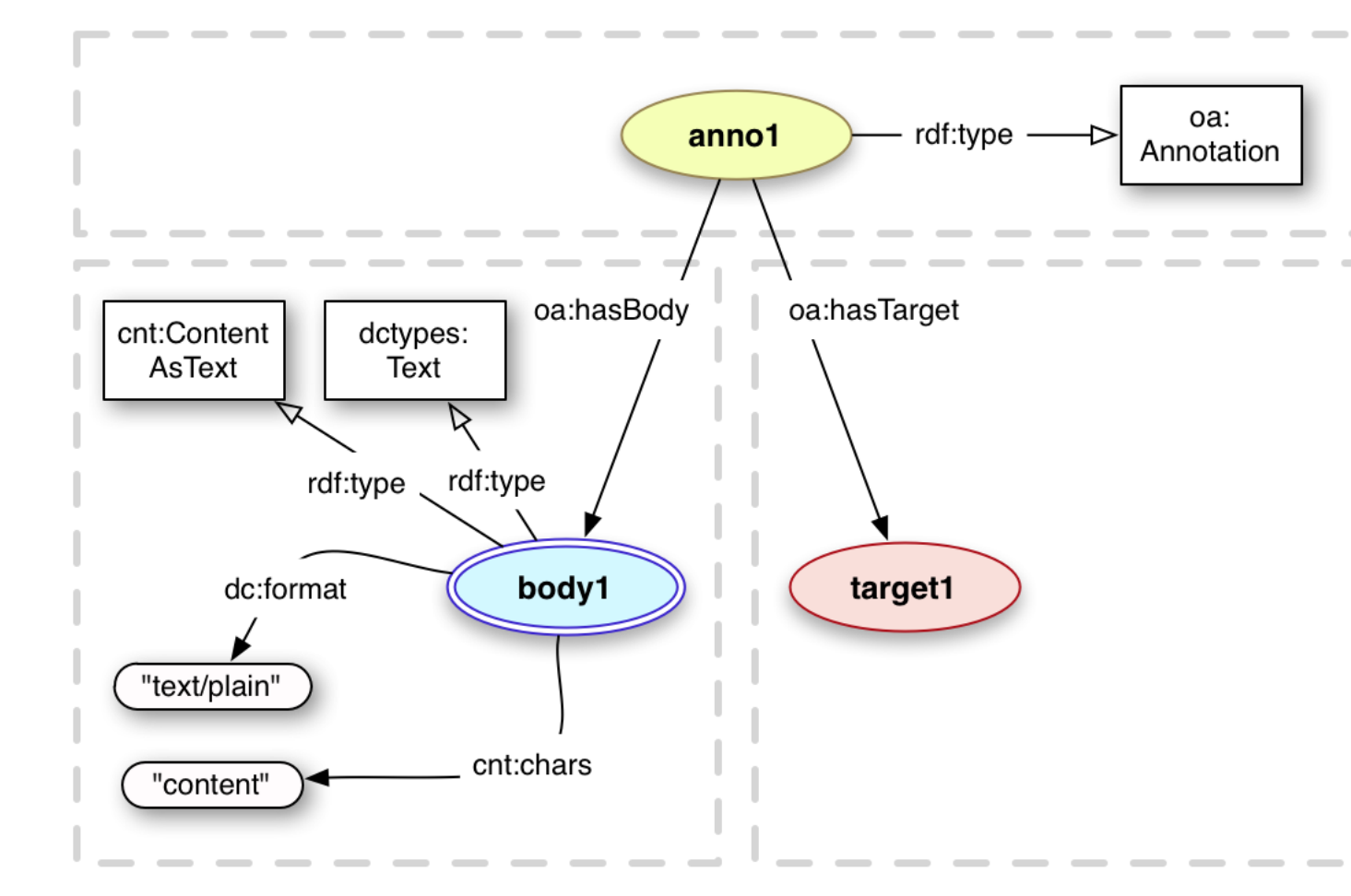

<anno1> a oa:Annotation ; oa:hasBody <br/>body1> ; oa:hasTarget <target1> .

<body1> a cnt:ContentAsText, dctypes:Text ; cnt:chars "content" ; dc:format "text/plain" .

# A Quick Note on Serialization

- "The RECOMMENDED serialization format is [JSON-LD](http://www.w3.org/TR/json-ld-syntax/)."
- OA provides a JSON-LD context: <http://www.w3.org/ns/oa-context-20130208.json>
- The IIIF Presentation API context maps IRIs to different terms

**"hasBody"** : {"@type":"@id" , "@id" : "oa:hasBody"}

in <http://iiif.io/api/presentation/2/context.json> is:

**"resource":** {"@type": "@id" , "@id": "oa:hasBody"}

# IIIF JSON-LD Serialization of Inline Body

}

<anno1> a oa:Annotation ; **oa:hasBody <body1>** ; oa:hasTarget <target1> .

**<body1> a cnt:ContentAsText; cnt:chars "Book one…" ; dc:format "text/plain" dc:language "en".**

```
"resource":{
      "@type": "cnt:ContentAsText",
      "chars": "Book one...",
      "format": "text/plain",
      "language": "en"
```
# In IIIF the Target is (almost always) a Canvas

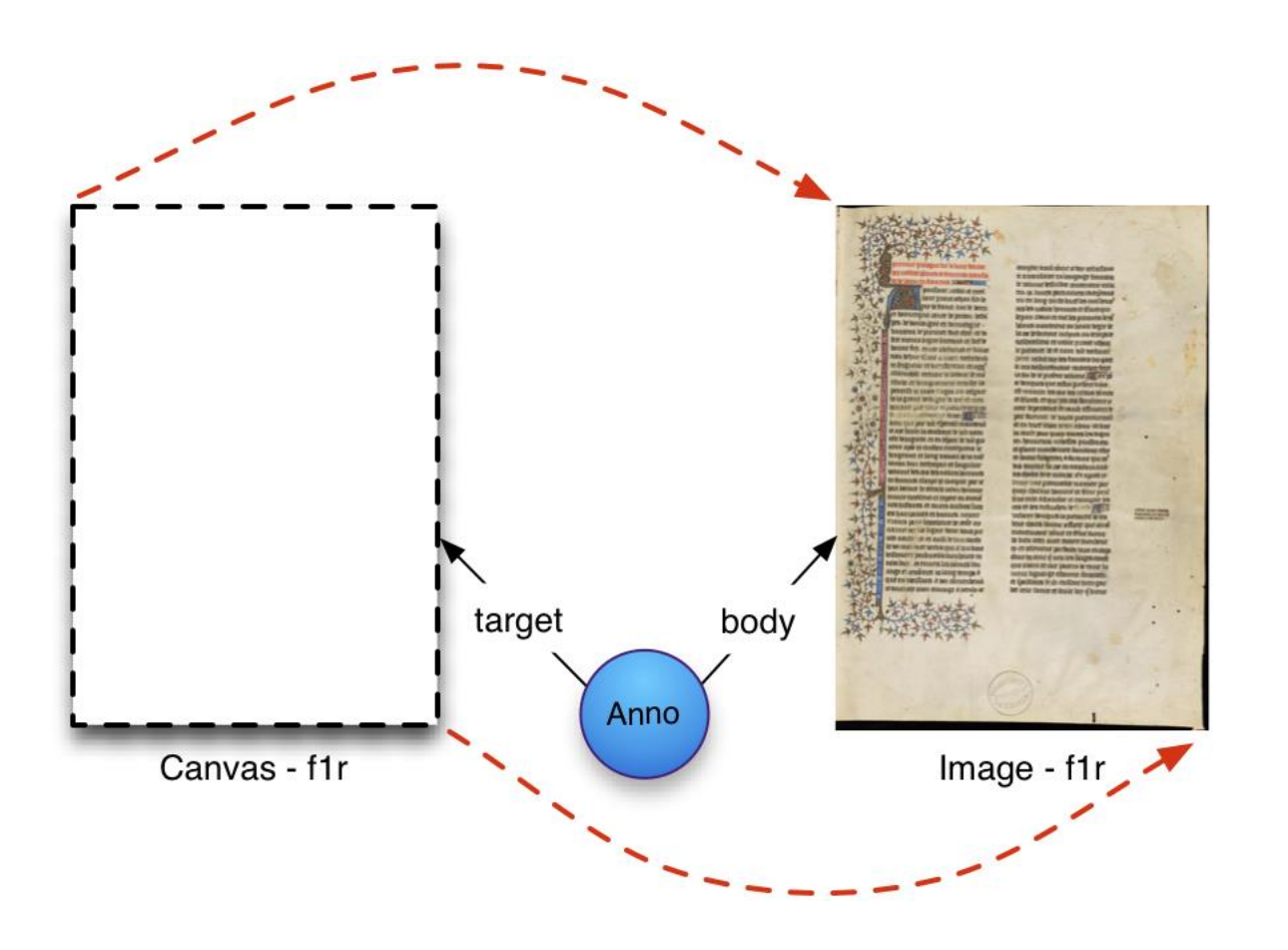

When using IIIIF we target the Canvas rather than a specific image.

Annotations can target the entire Canvas or a region of it

Rectangular Canvas regions can be defined by adding a fragment selector to the Canvas URI. For example: #xywh=1000,1200,100,100 would target a rectangle with the upper-left corner located at 1000,1200 on the Canvas, and a width and height of 100.

More complex shapes can be targeted using SVG, as we will see later.

#### Motivations

- Motivations explain why an annotation was created
- Motivation sc:painting is used to "paint" or draw content onto the IIIF Canvas
- "Note that all resources which are to be displayed as part of the representation are given the motivation of "sc:painting", regardless of whether they are images or not. For example, a transcription of the text in a page is considered "painting" as it is a representation of the object, whereas a comment about the page is not."

# Other Motivations

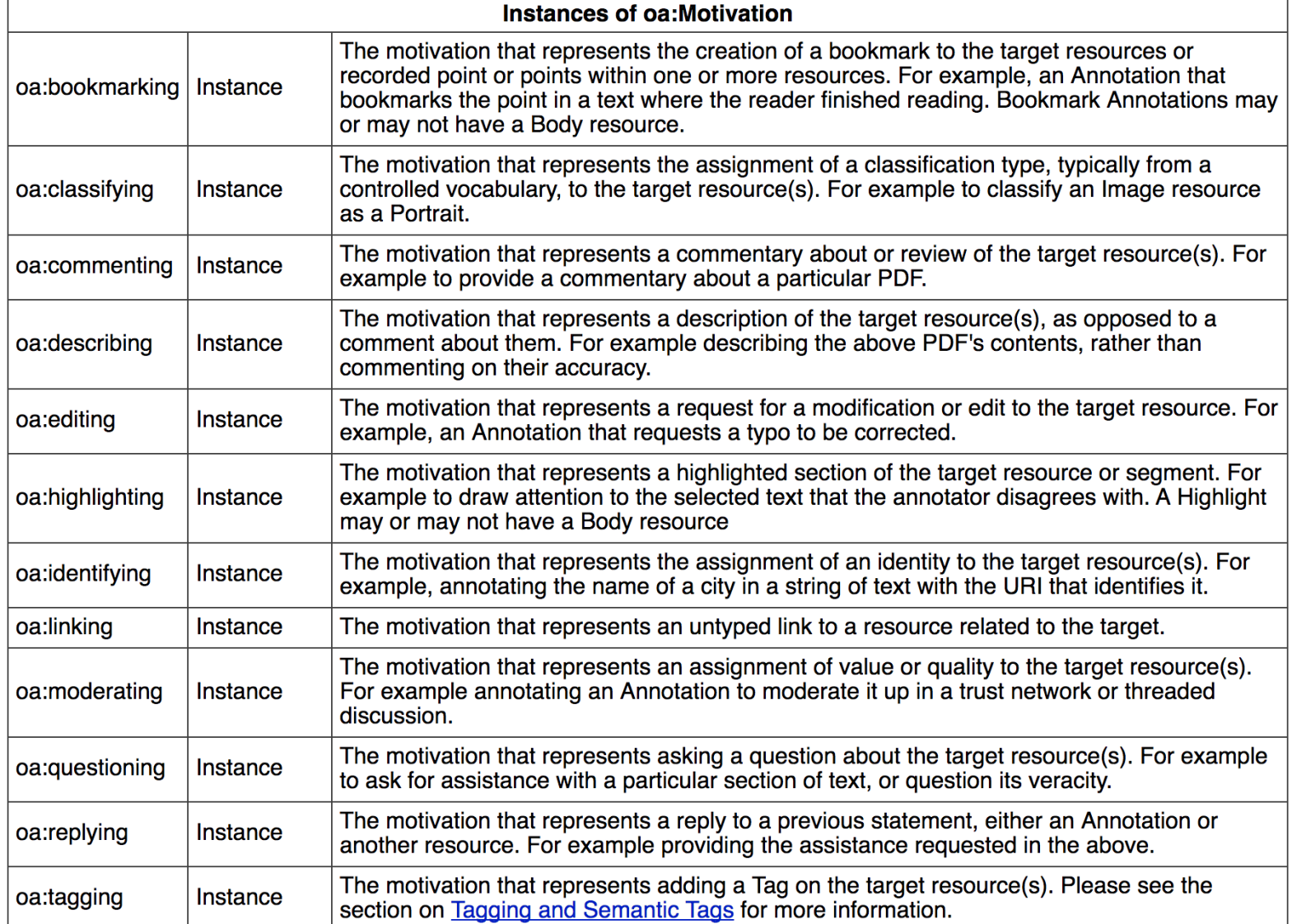

#### Annotation: Body, Target, Motivation

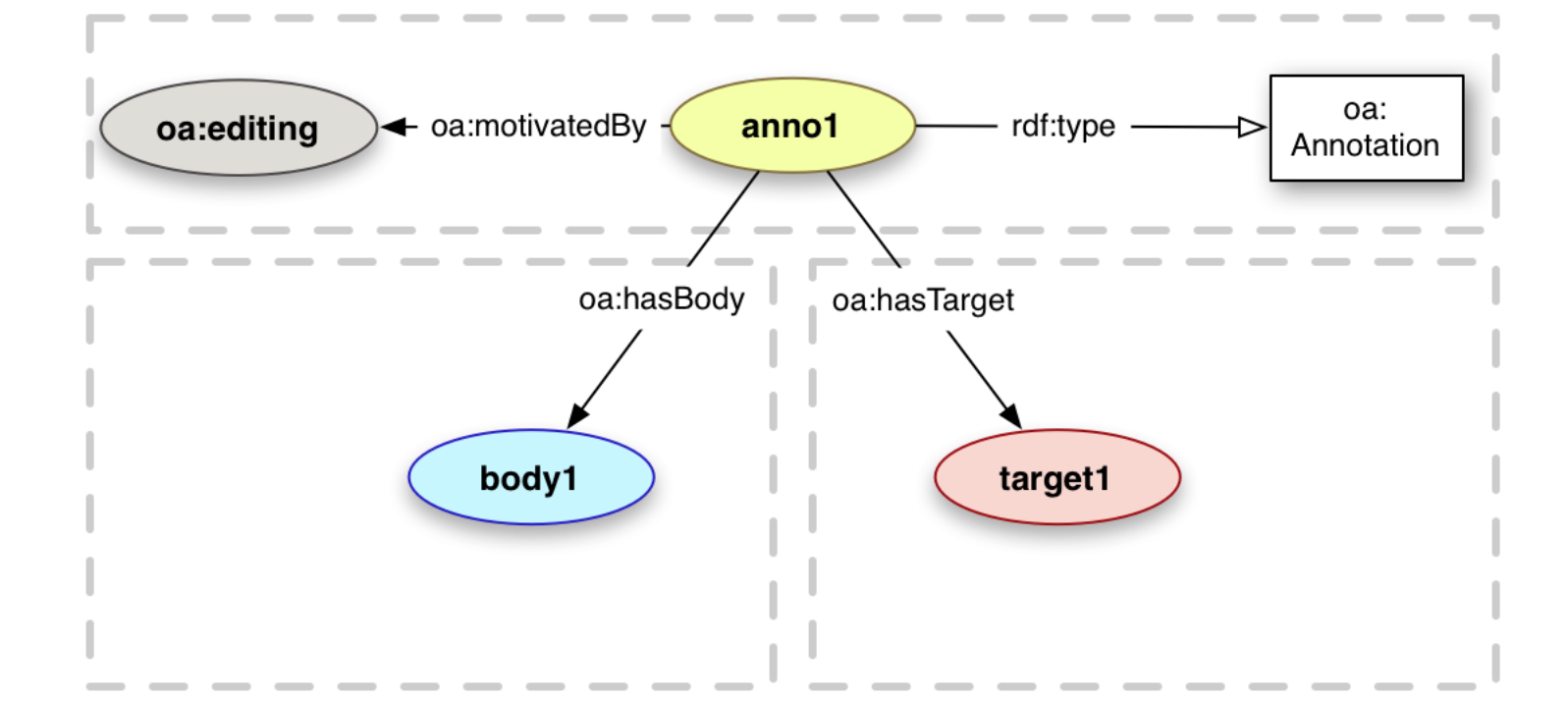

# Example: Annotating a Canvas

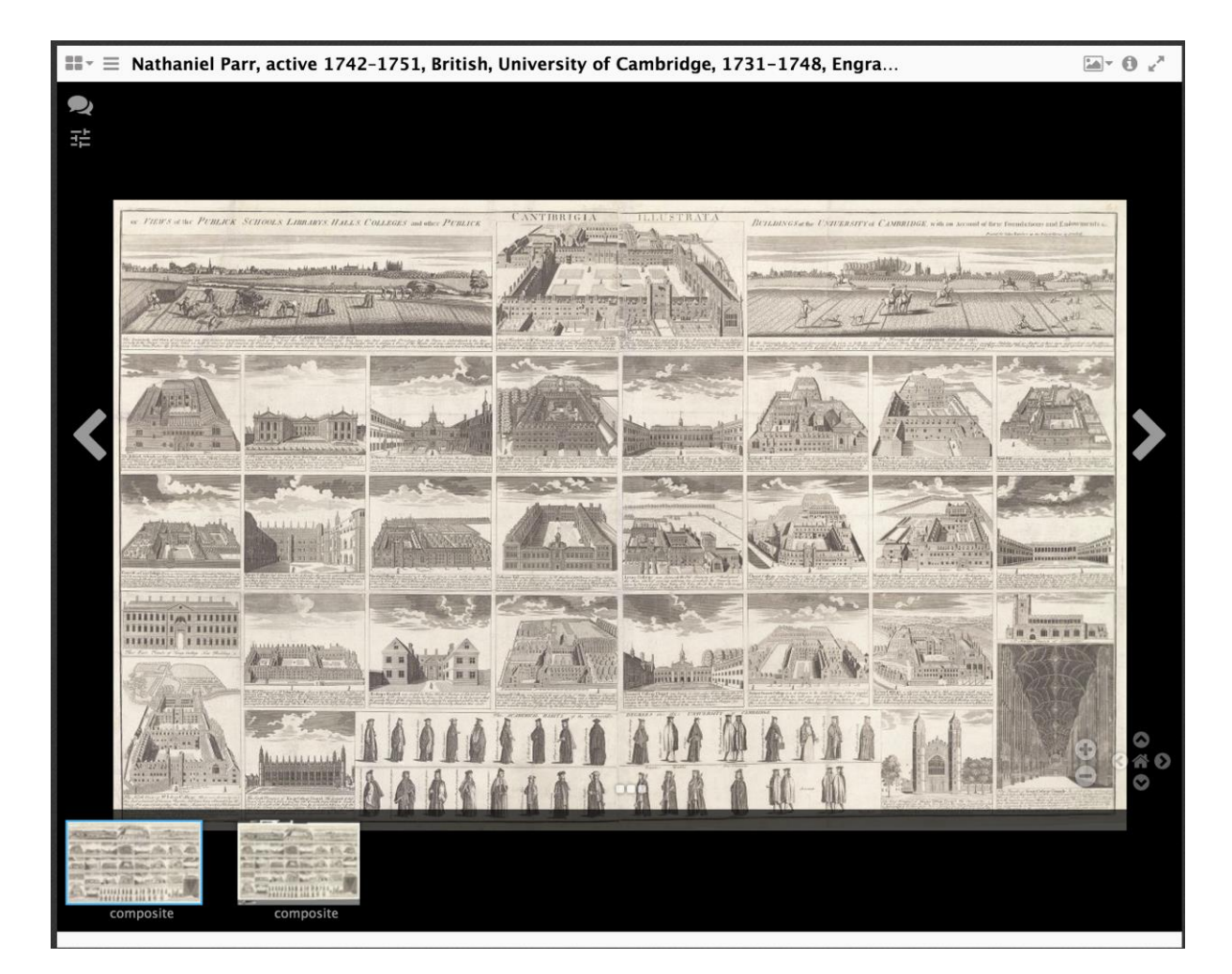

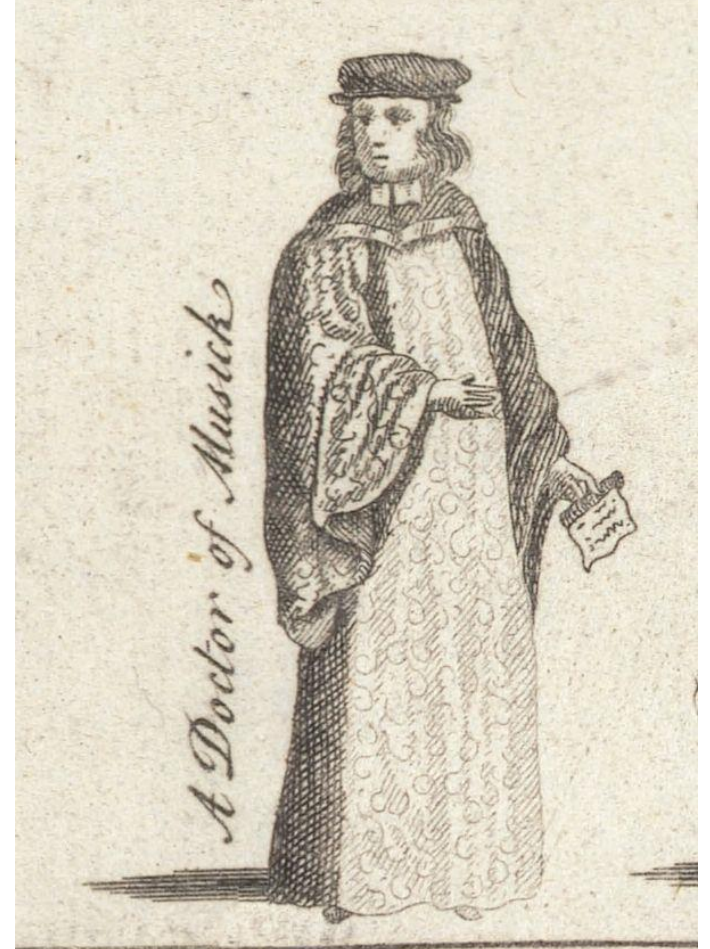

Canvas dimensions 17367 x 10796 <br> xywh=11540,8790,600,850

#### Creating a comment annotation

```
ł
    "@context": "http://iiif.io/api/presentation/2/context.json",
    "@id": "https://example.com/annotation/1",
    "@type": "oa:Annotation",
    "motivation": "oa: commenting",
    "resource": {
        "@type": "cnt:ContentAsText",
        "chars": "A Doctor of Musick",
        "format": "text/plain",
        "language": "en"
   },
    "on": "https://manifests.britishart.yale.edu/canvas/ba-obj-25894-0010-pub#xywh=11540,8790,600,850"
}
```
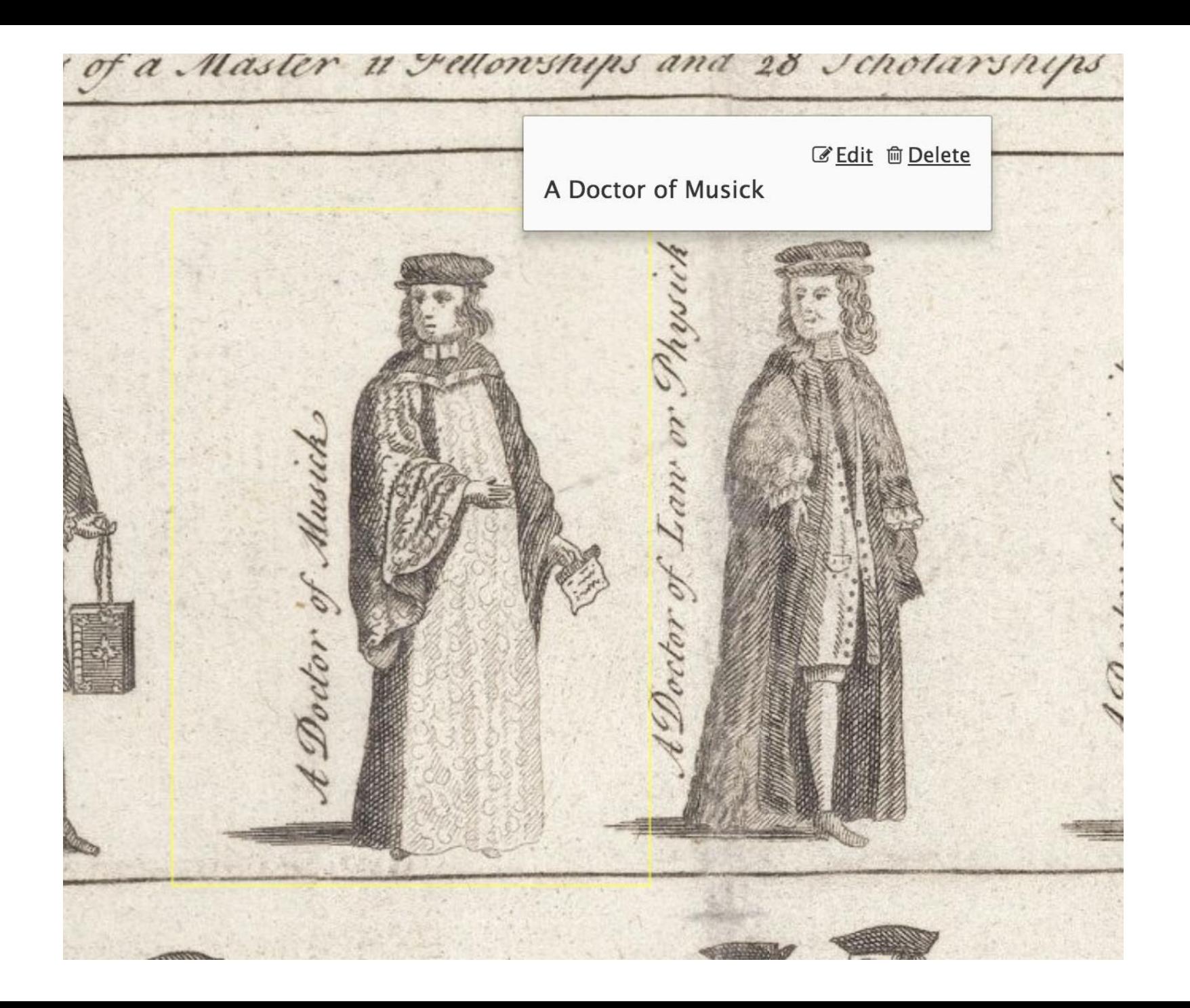

# Tagging: Text Tags and Semantic Tags

Text tags differ from inline textual bodies:

- The annotation's motivation is oa: tagging
- The body's type is  $oa:Tag$

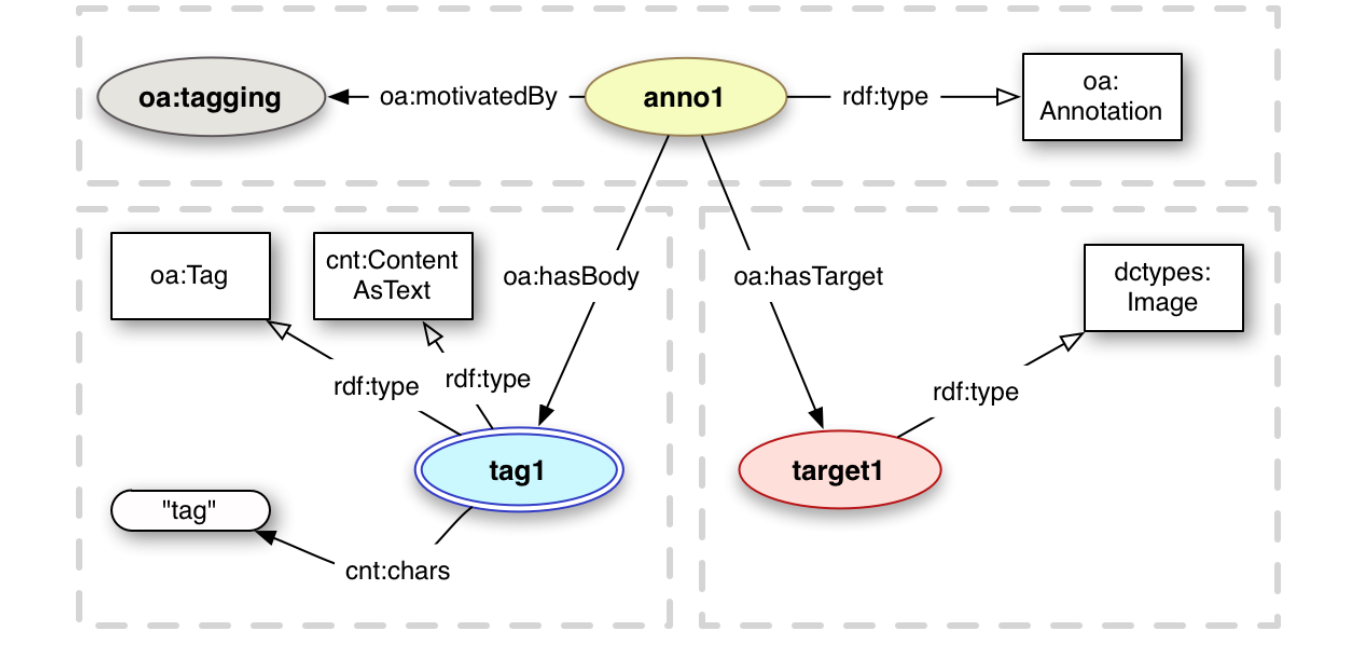

<anno1> a oa:Annotation ; oa:motivatedBy **oa:tagging** ; oa:hasBody <tag1> ; oa:hasTarget <target1> .

<tag1> a **oa:Tag**, cnt:ContentAsText ; cnt:chars "tag" .

# Textual Tag

```
\{"@context": "http://iiif.io/api/presentation/2/context.json",
    "@type": "oa:Annotation",
    "motivation": "oa:tagging",
    "resource": [
        \{"@type": "cnt:contentAsText",
          "chars": ""
        },
        Ł
        "@type": "oa:Tag",
        "chars": "Cantabrigian"
        ł
   I,
    "on": "https://manifests.britishart.yale.edu/canvas/ba-obj-25894-0010-pub#xywh=11540,8790,600,850"
}
```
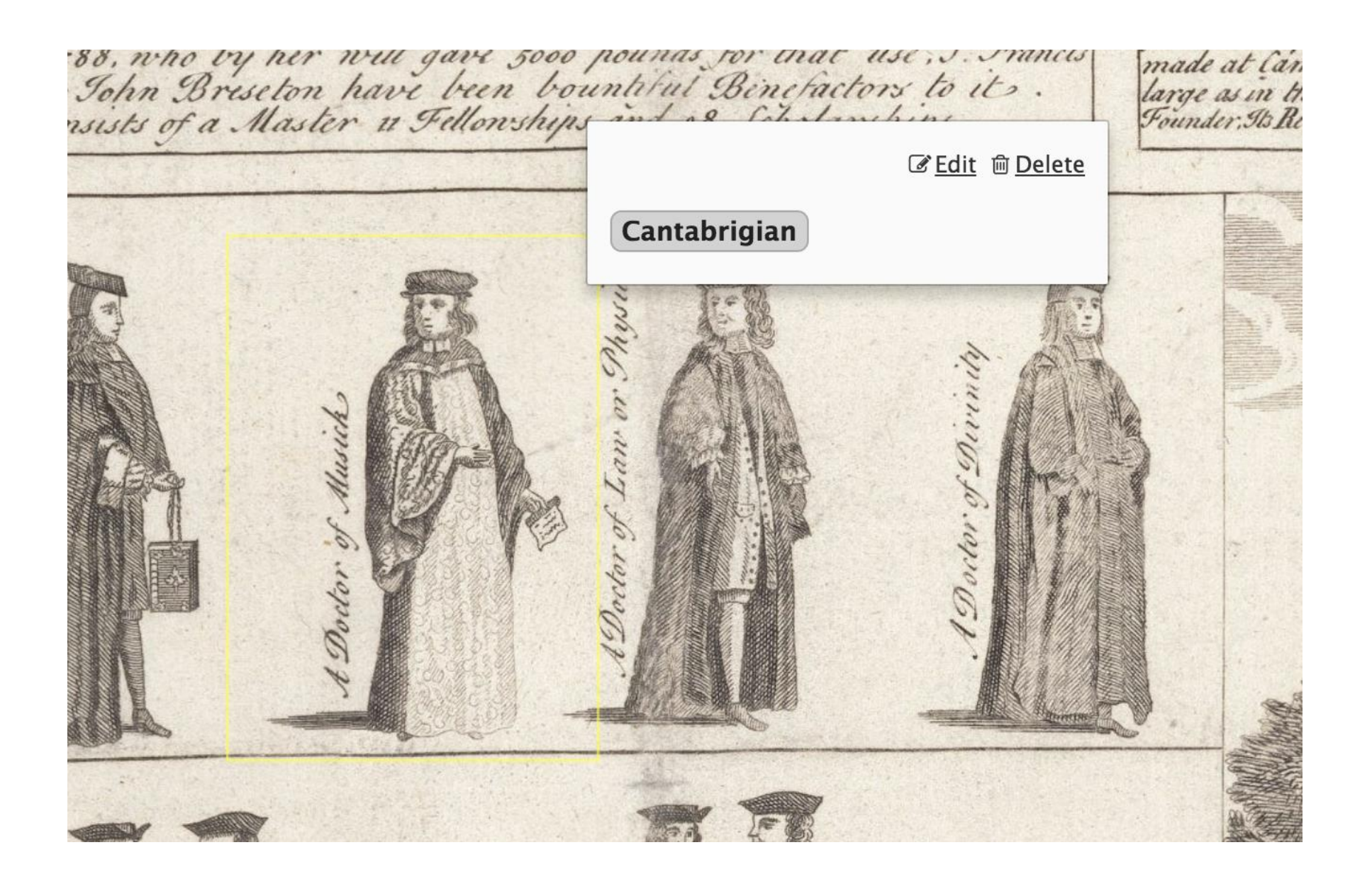

# Semantic Tags

- Body URI is the URI of the tag
- Body rdf:type is oa:SemanticTag
- Can use foaf:page to reference a web page that describes the tag

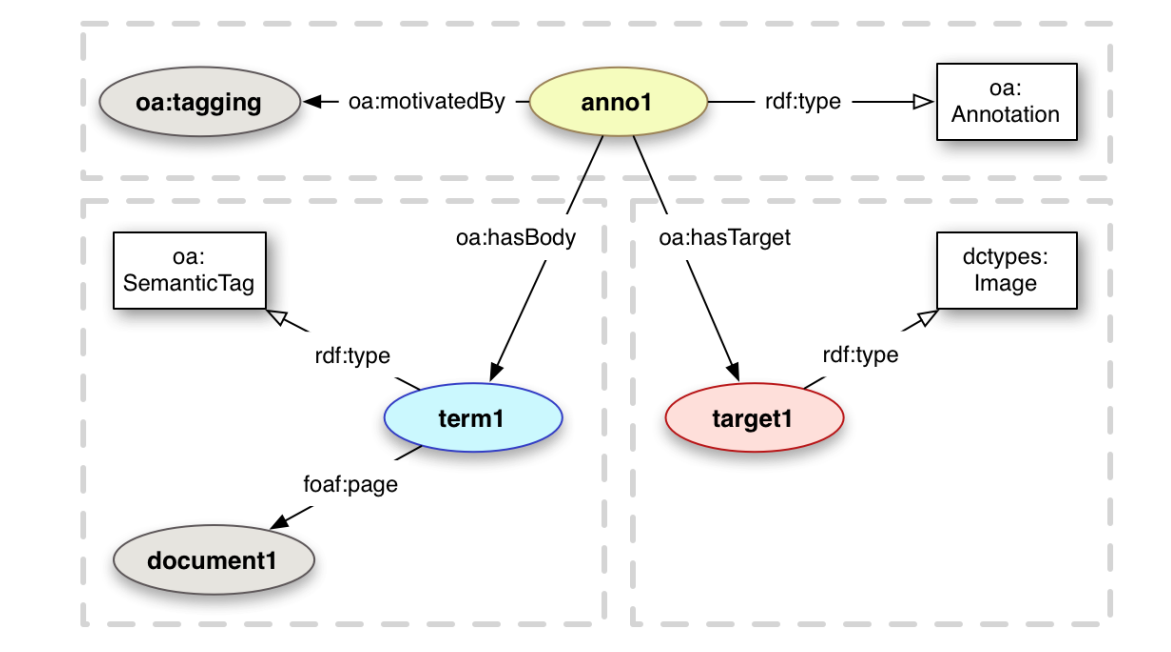

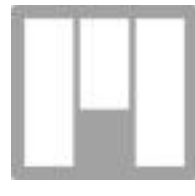

#### Not supported in Mirador

# Specific Resources

- There are many cases where fragment URIs are not sufficient
- An oa: SpecificResource can support richer selection criteria
- The oa: SpecificResource is associated with both the ultimate target or body resource ("source") and a subclass of oa:Selector
	- oa:FragmentSelector
	- oa:SvgSelector

#### Specific Resources

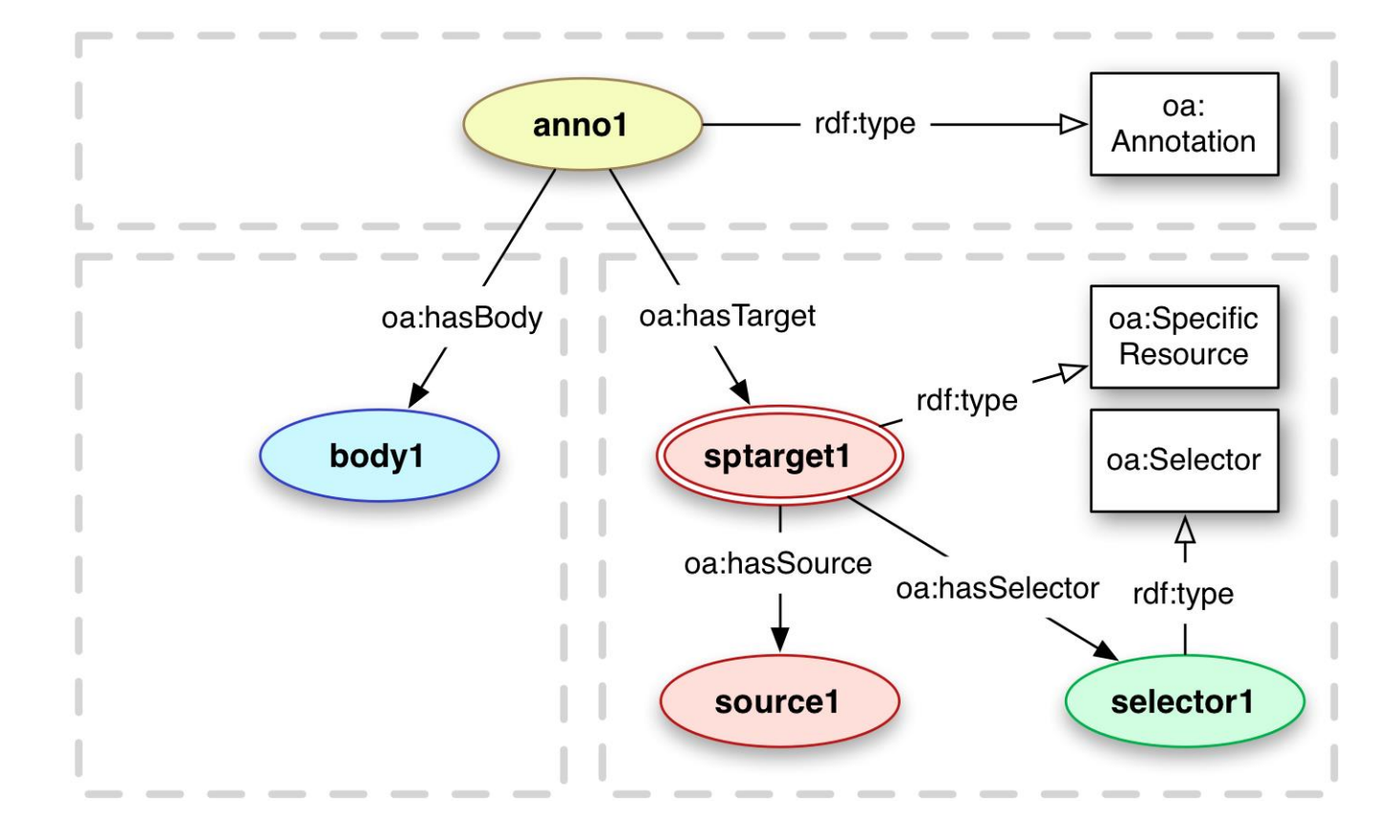

## Fragment Selector

The oa: Fragment Selector allows for use of a fragment specification without appending a fragment to the target URI. Instead the fragment is included as a property.

```
 "@type": "oa:SpecificResource",
"full": "https://manifests.britishart.yale.edu/canvas/ba-obj-1474-0001-pub",
"selector": {
    "@type": "oa:FragmentSelector",
   "value": "xywh=2100,900,1300,2000"
}
```
#### This selects the same region as:

"on": "https://manifests.britishart.yale.edu/canvas/ba-obj-1474-0001-pub#xywh=2100,900,1300,2000",

# Area Selector: oa:SvgSelector

The oa: SvgSelector specifies an SVG path that selects an area of the source resource.

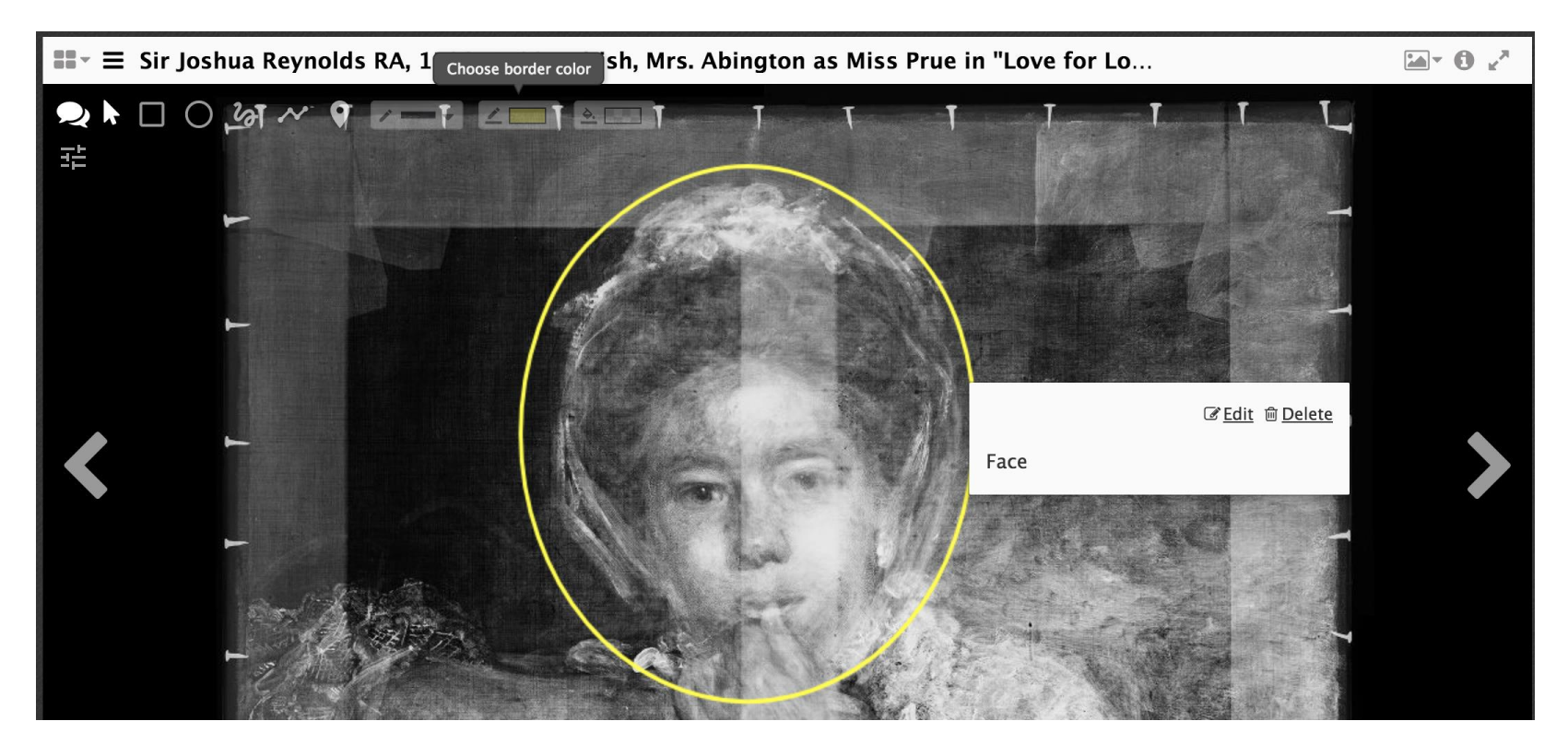

"selector": { "@type": "oa:SvgSelector", "value": "<svg xmlns='http://www.w3.org/2000/svg'><path xmlns=\"http://www.w3.org/2000/svg\"  $d=\$  "M2664.05147,1142.71965c280.98277,-301.56649 677.3545,-526.13284 1075.64703,-525.86454v0v0c398.29253,0.2683 745.27214,210.3465 1075.64703,525.86454c330.37489,315.51804 458.78742,796.30663 445.54759,1269.5493c-13.23983,473.24267 -168.13202,938.93943 - 445.54759,1269.5493c-277.41556,330.60987 -677.3545,526.13284 -  $1075.64703,525.86454c-398.29253, -0.2683 -794.93866, -196.32787 1075.64703, -525.86454c - 280.70837, -329.53667 -445.47899, -792.55044 -$ 445.54759,-1269.5493c-0.0686,-476.99886 164.56482,-967.98281 445.54759,-1269.5493z\" /><\/svg>" }

# Multiplicity Constructs

Three methods for grouping resources:

- Choice: client should choose one to display
- Composite: all resources in the set are required for the annotation to be interpreted correctly
- List: a target containing an ordered list of resources, for use in cases where display order is important

#### Agents

The data model has support for provenance information:

- oa:annotatedBy
- oa:serializedBy

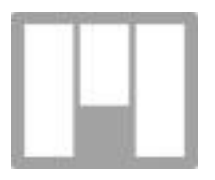

Mirador does not make use of this data, although it can be customized to do so.

Elucidate annotation server has the ability to store agent data and query (using a custom API) for annotations based on the creator.

# Styling and CSS

An annotation may be associated with style information. OA defines a pattern for this:

- The annotation is  $oa:style$   $y$  ledBy with an  $oa:CssStyle$  that defines the CSS styles to be used
- Used only with  $oa:SpecificeResource$  targets/bodies
- The SpecificResource references the string name of a CSS class via oa:styleClass
- The oa: styleClass property can be repeated
- If the referenced style is not defined by the oa:CssStyle it must be ignored by clients

# Styling and CSS

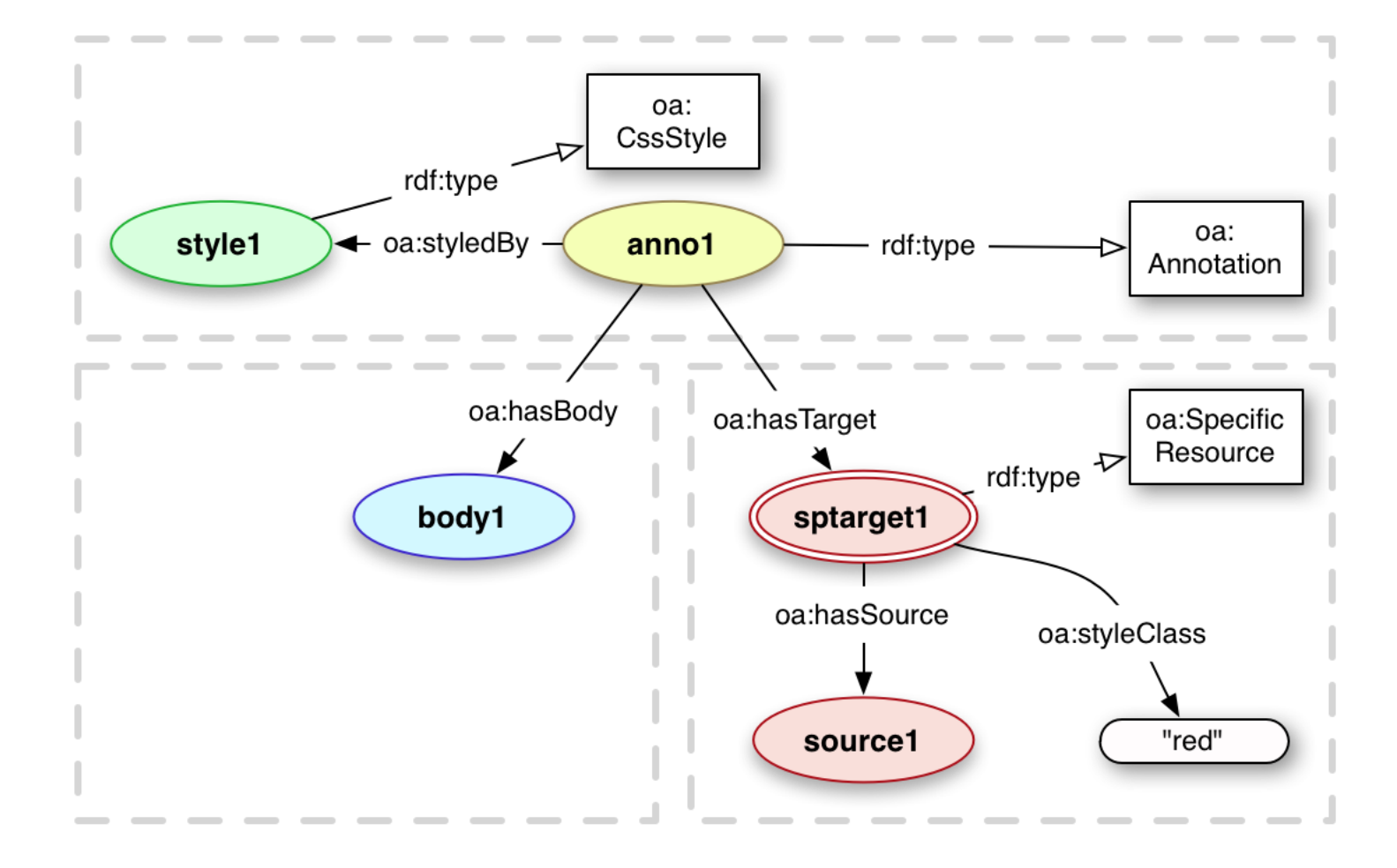

# Styling and CSS

"It must be expected that such clients will not process all, or even any, of the styling hints provided in the CSS Style resource."

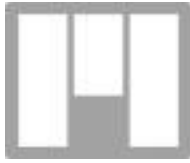

Mirador does not process CSS Styles Line color/thickness information for the annotation bounding boxes are included in the SVG contained in the oa: SvgSelector

# State and Scope

- States describe the intended state of the body or target with regard to the annotation. For example,  $oa:TimeState$  to specify the timestamp of the desired version of the resource, or oa:HttpRequestState to retrieve a particular content type when requesting a resource.
- Scopes capture the context of the resource when the annotation was made. For instance, the specific webpage in which an image was being displayed.

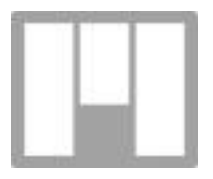

The Presentation API defines a property within that is used to relate IIIF resources to their containing resources. Mirador will supply within to specify the Manifest in which the Canvas was present when the annotation was made.